# Sachliche und zeitliche Gliederung der Berufsausbildung

in den industriellen Elektroberufen

Elektroniker für Geräte und Systeme/ Elektronikerin für Geräte und Systeme

in der Fassung vom 7. Juni 2018

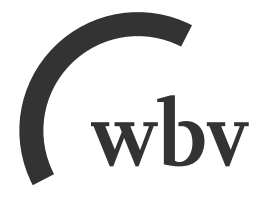

## Sachliche und zeitliche Gliederung der Berufsausbildung Anlage zum Berufsausbildungsvertrag

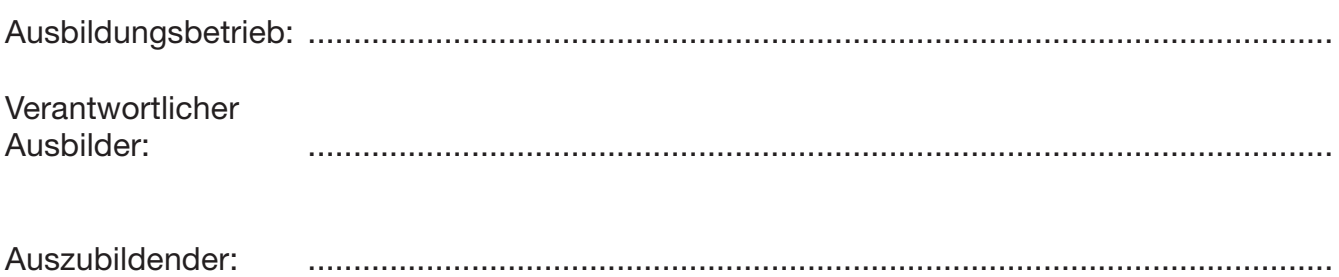

### Ausbildungsberuf: **Elektroniker für Geräte und Systeme/ Elektronikerin für Geräte und Systeme**

Die sachliche und zeitliche Gliederung der zu vermittelnden Kenntnisse und Fertigkeiten laut Ausbildungsrahmenplan der **Ausbildungsverordnung in der Fassung vom 7. Juni 2018** ist auf den folgenden Seiten niedergelegt.

Der zeitliche Anteil des gesetzlichen bzw. tariflichen Urlaubsanspruches, des Berufsschulunterrichtes und der Zwischen- und Abschlussprüfung/Gesellenprüfung des Auszubildenden ist in den einzelnen zeitlichen Richtwerten enthalten.

Änderungen des Zeitumfanges und des Zeitablaufes aus betrieblich oder schulisch bedingten Gründen oder aus Gründen in der Person des Auszubildenden bleiben vorbehalten.

Auszubildende/r: ................................................................. des/der Auszubildenden: ...........................................................................

Gesetzlicher Vertreter<br>des/der Auszubildenden: ........................

Unterschrift Unterschrift

............................................................................................. .....................................................................................................................

Datum Firmenstempel/Unterschrift

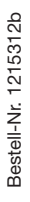

**wbv Media · Postfach 100633 · 33506 Bielefeld Telefon: 05 21/9 11 01-15 · Telefax: 05 21/9 11 01-19 E-Mail: service@wbv.de · www.wbv.de/www.berufe.net** 

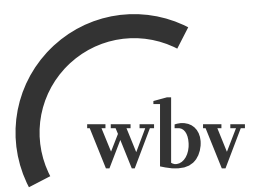

#### Ausbildungsrahmenplan für die Berufsausbildung in den industriellen Elektroberufen

#### **Gemeinsame Kernqualifikationen**

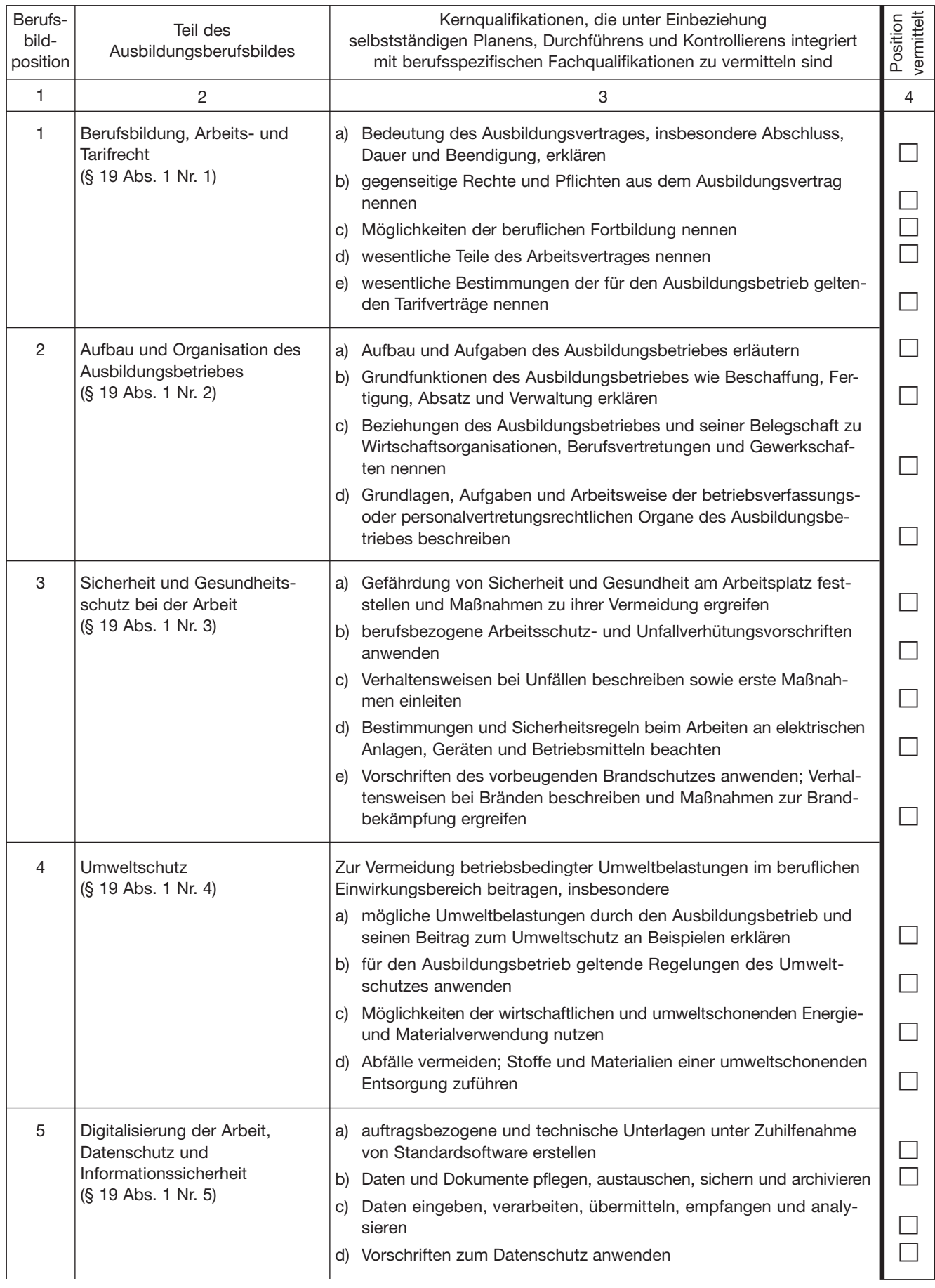

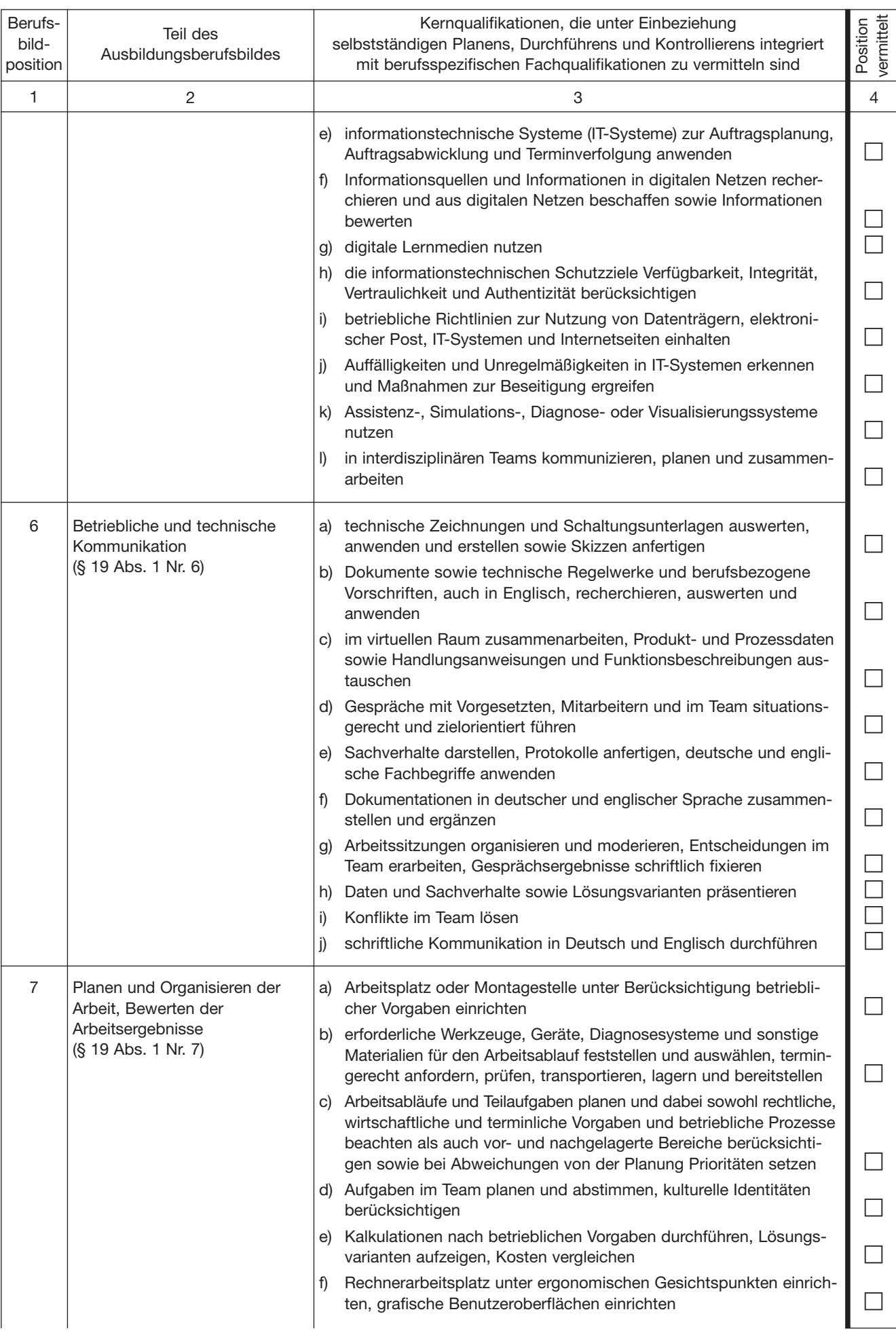

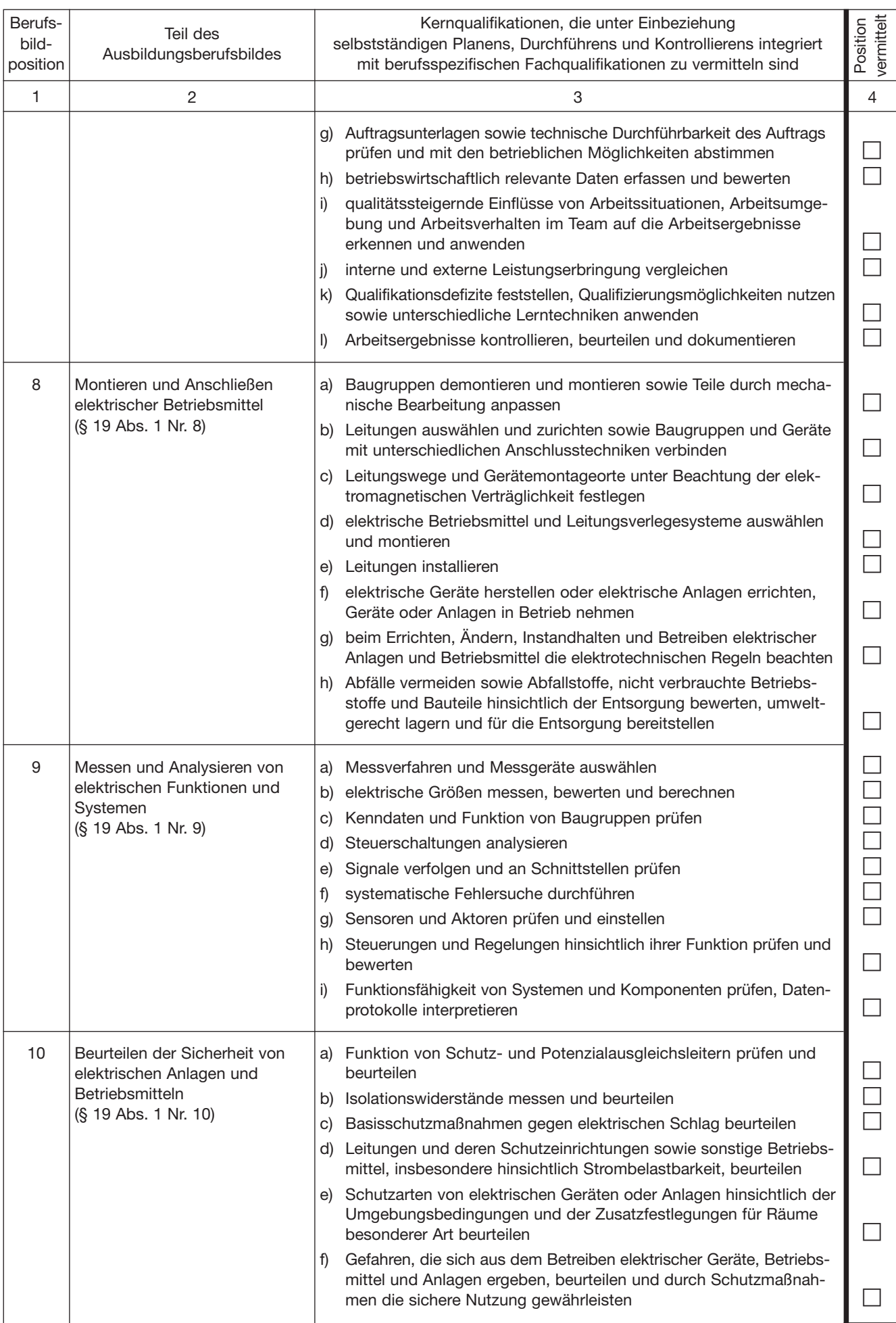

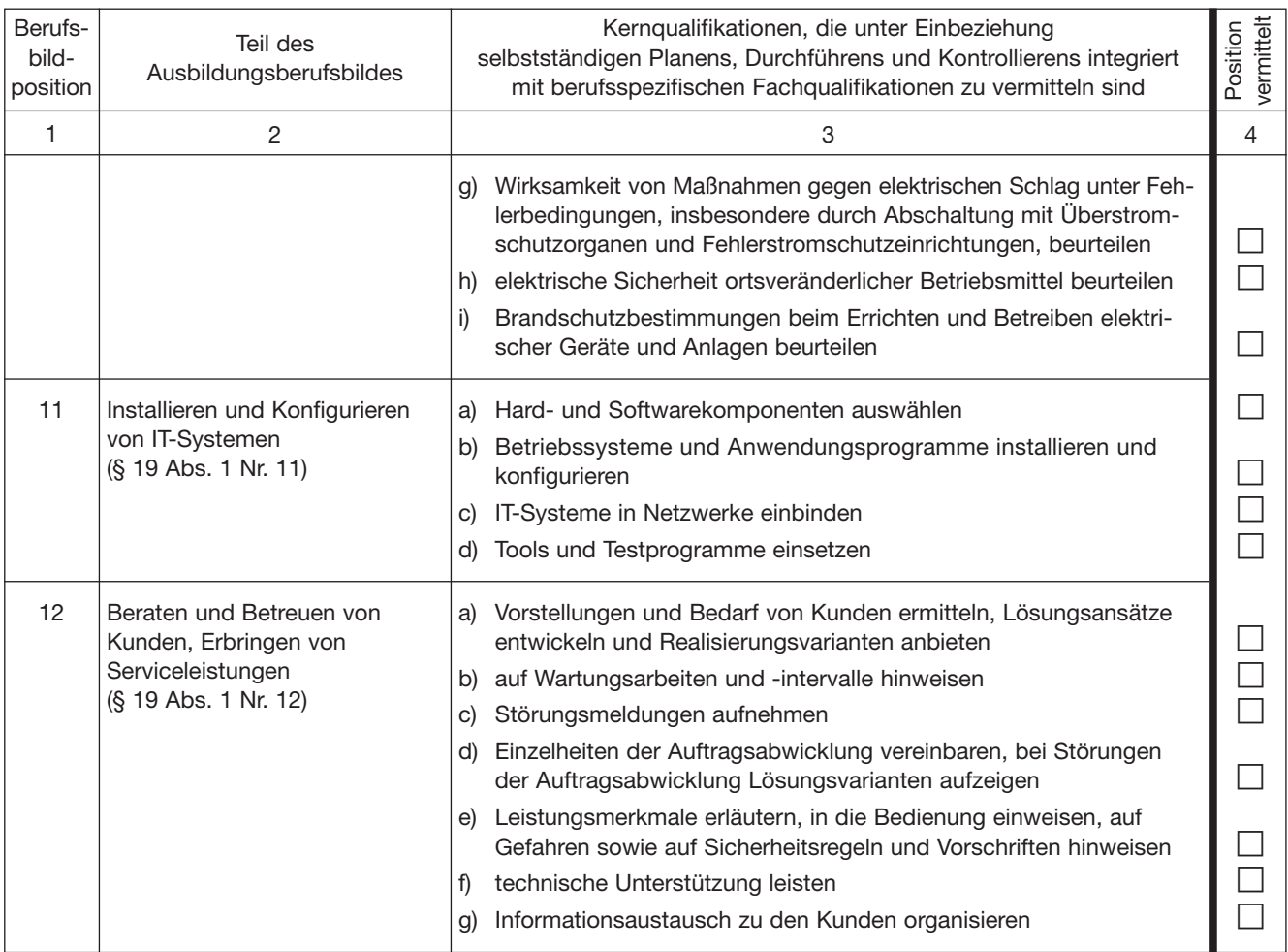

#### Ausbildungsrahmenplan für die Berufsausbildung

#### zum Elektroniker für Geräte und Systeme und zur Elektronikerin für Geräte und Systeme

#### **Teil A: Sachliche Gliederung der berufsspezifischen Fachqualifikationen**

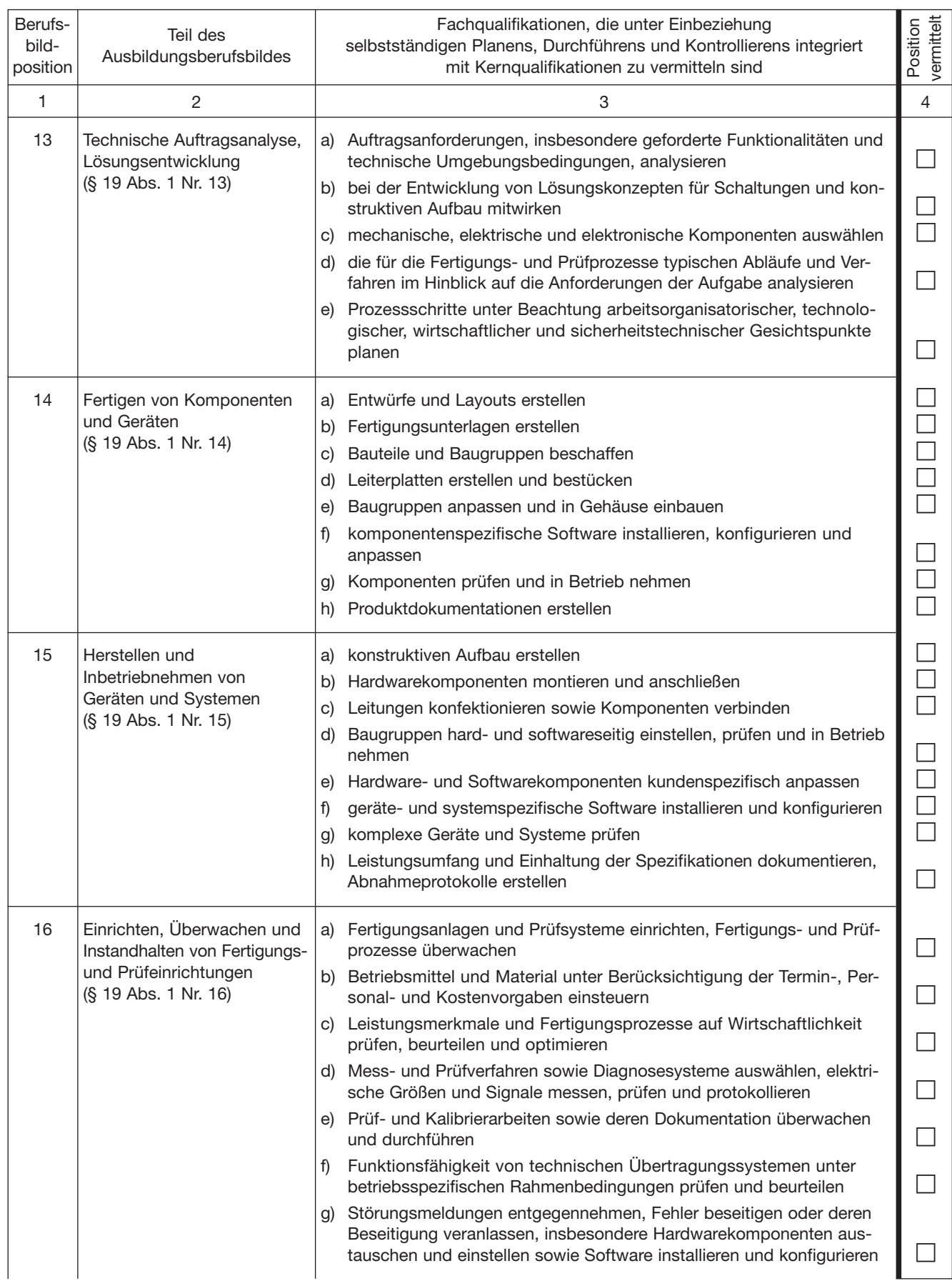

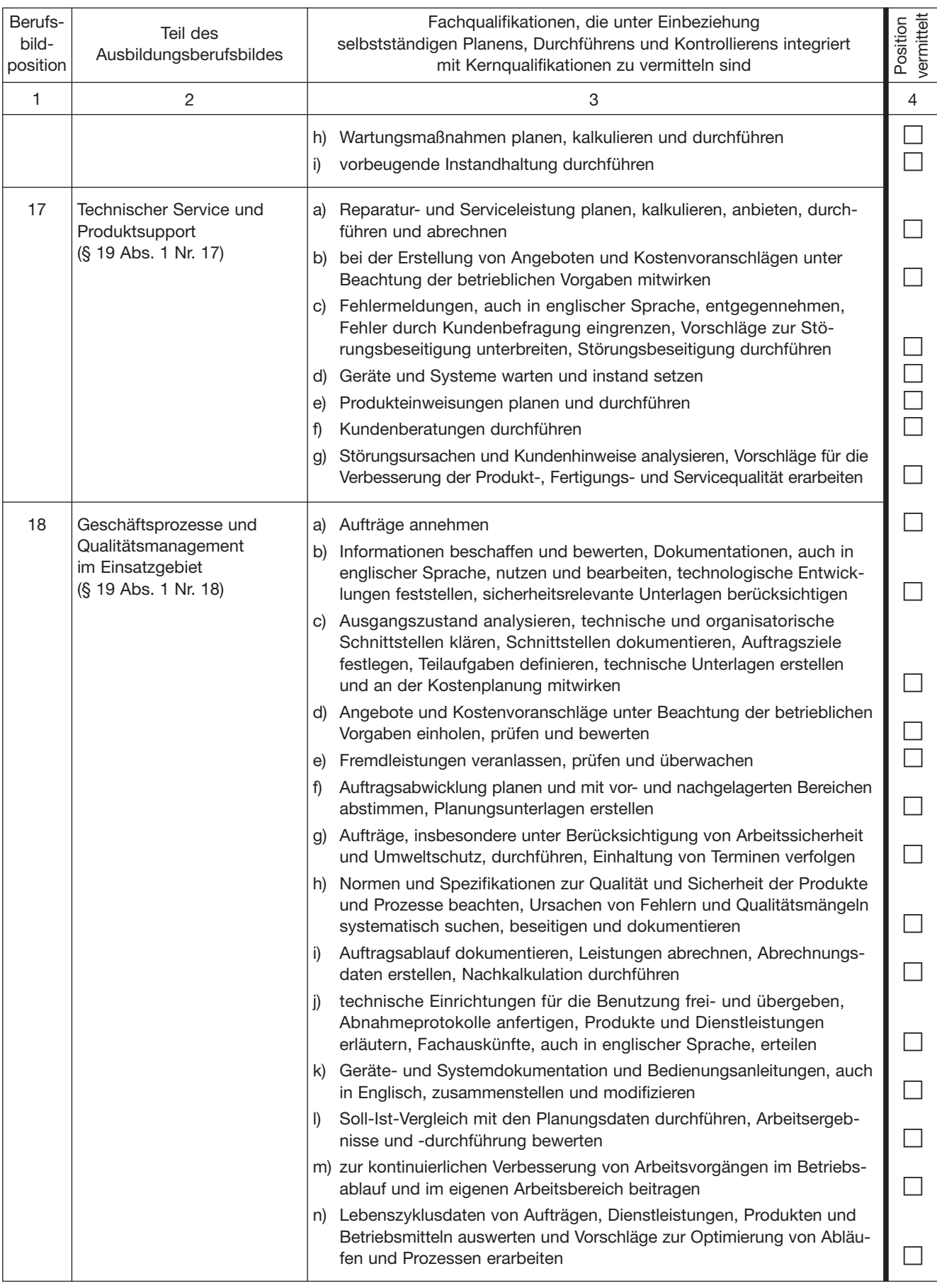

#### **Teil B: Zeitliche Gliederung**

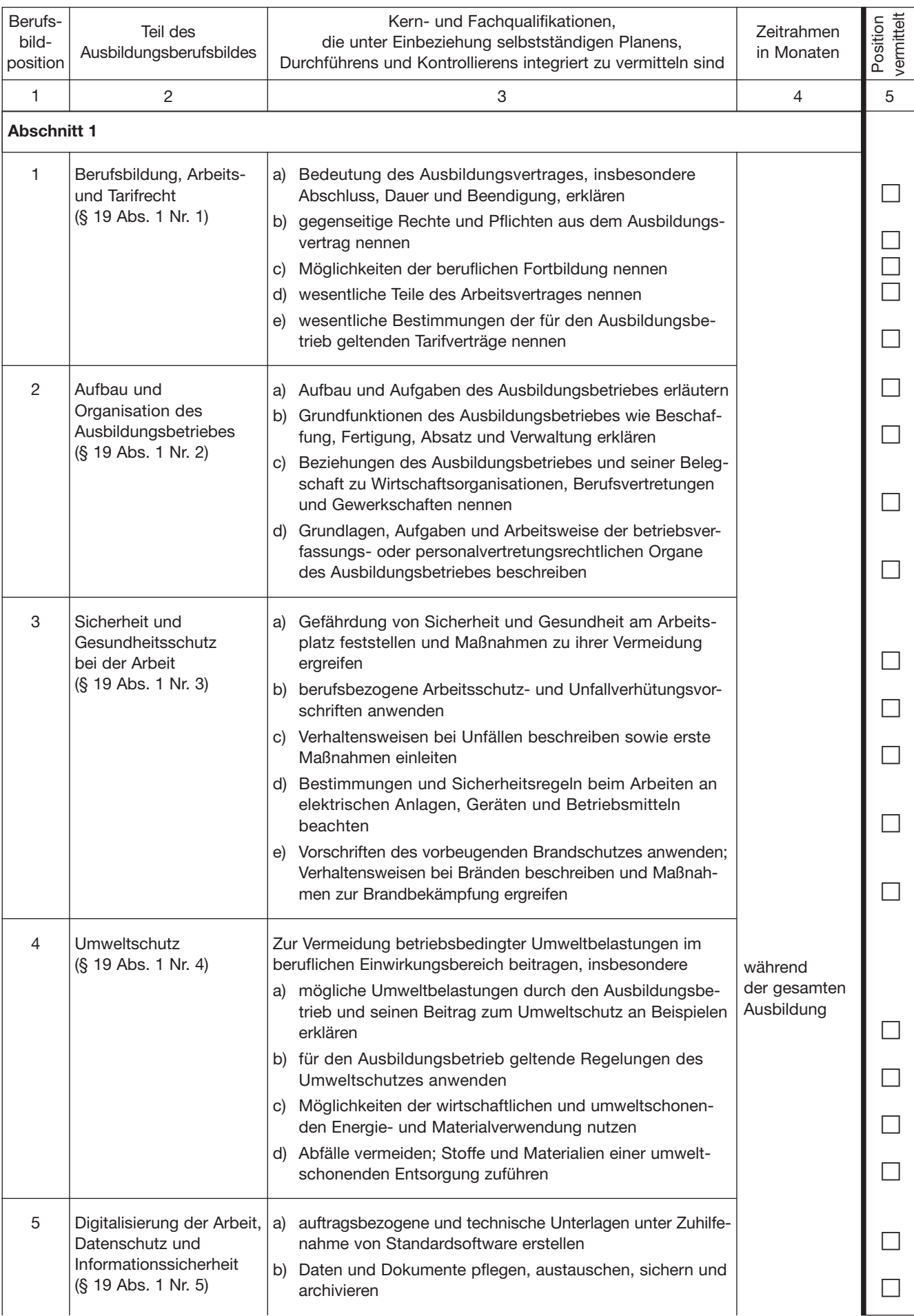

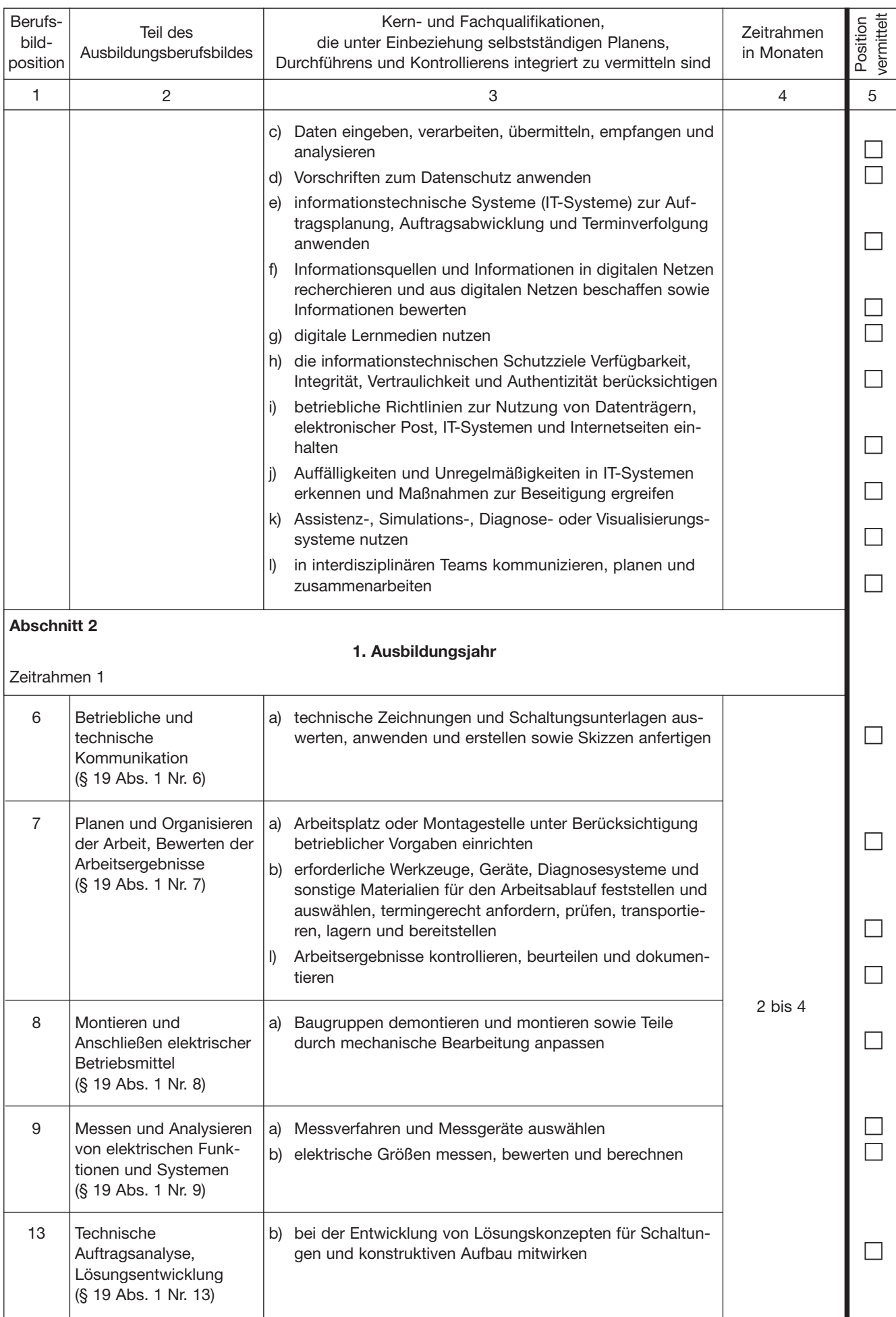

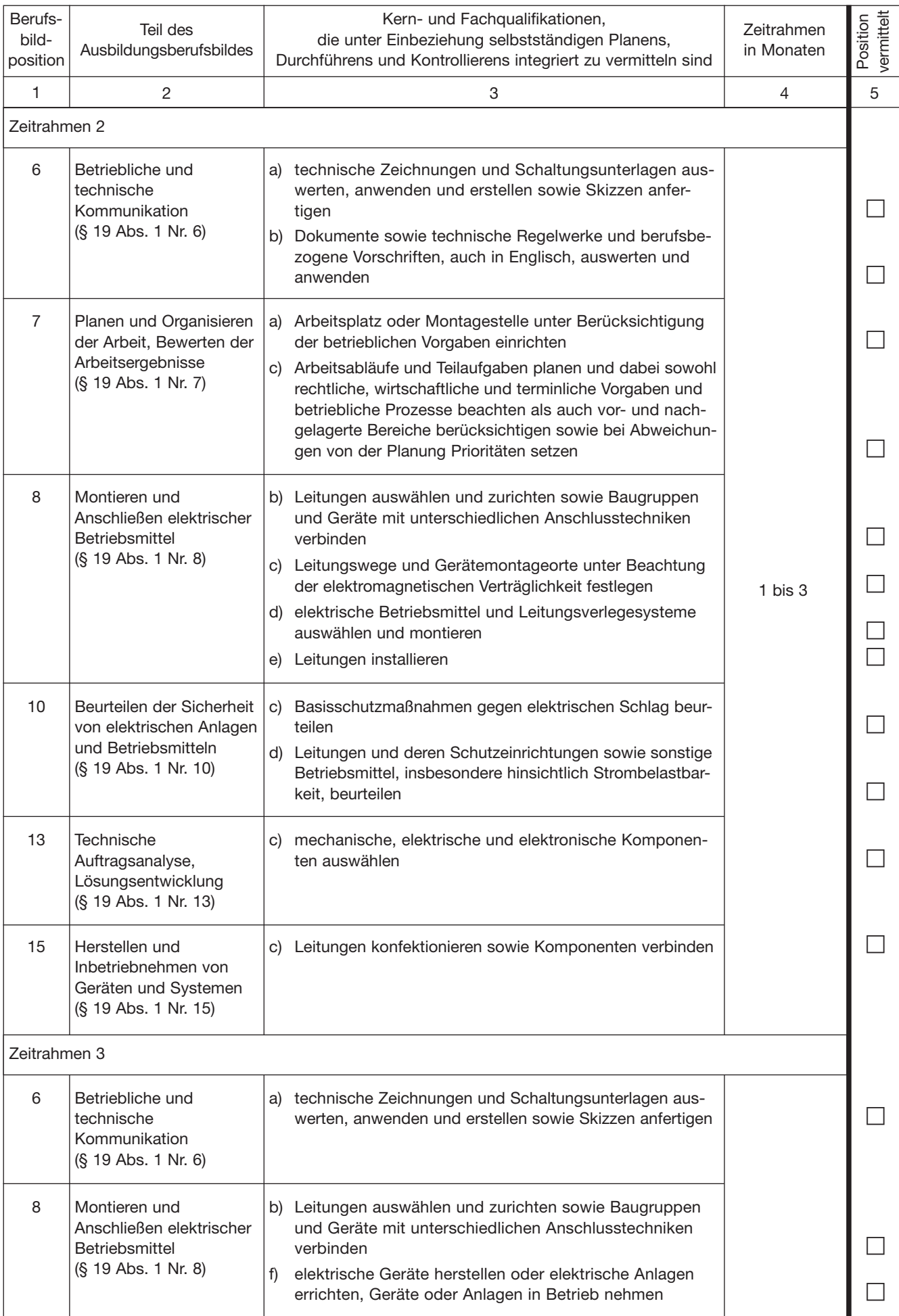

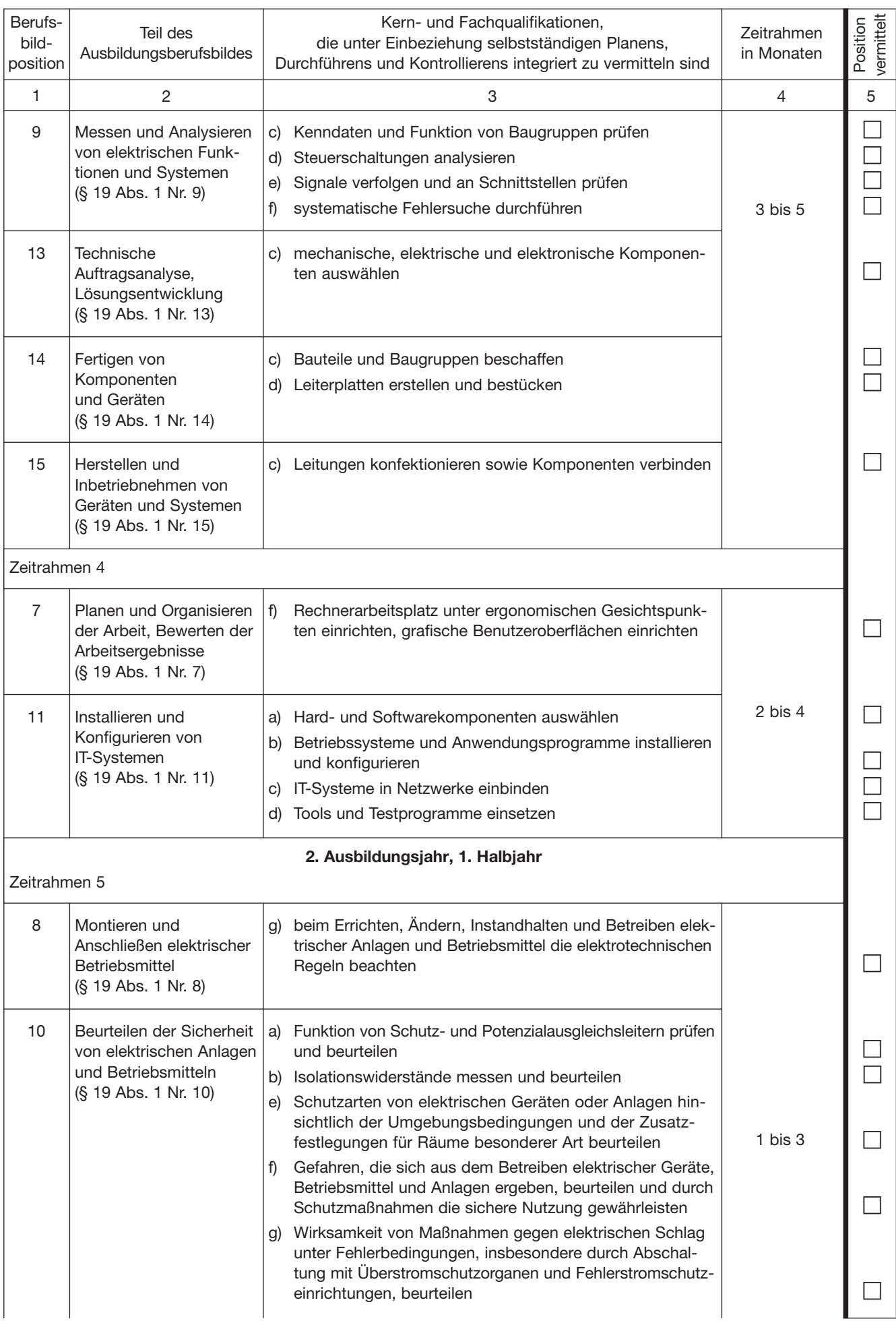

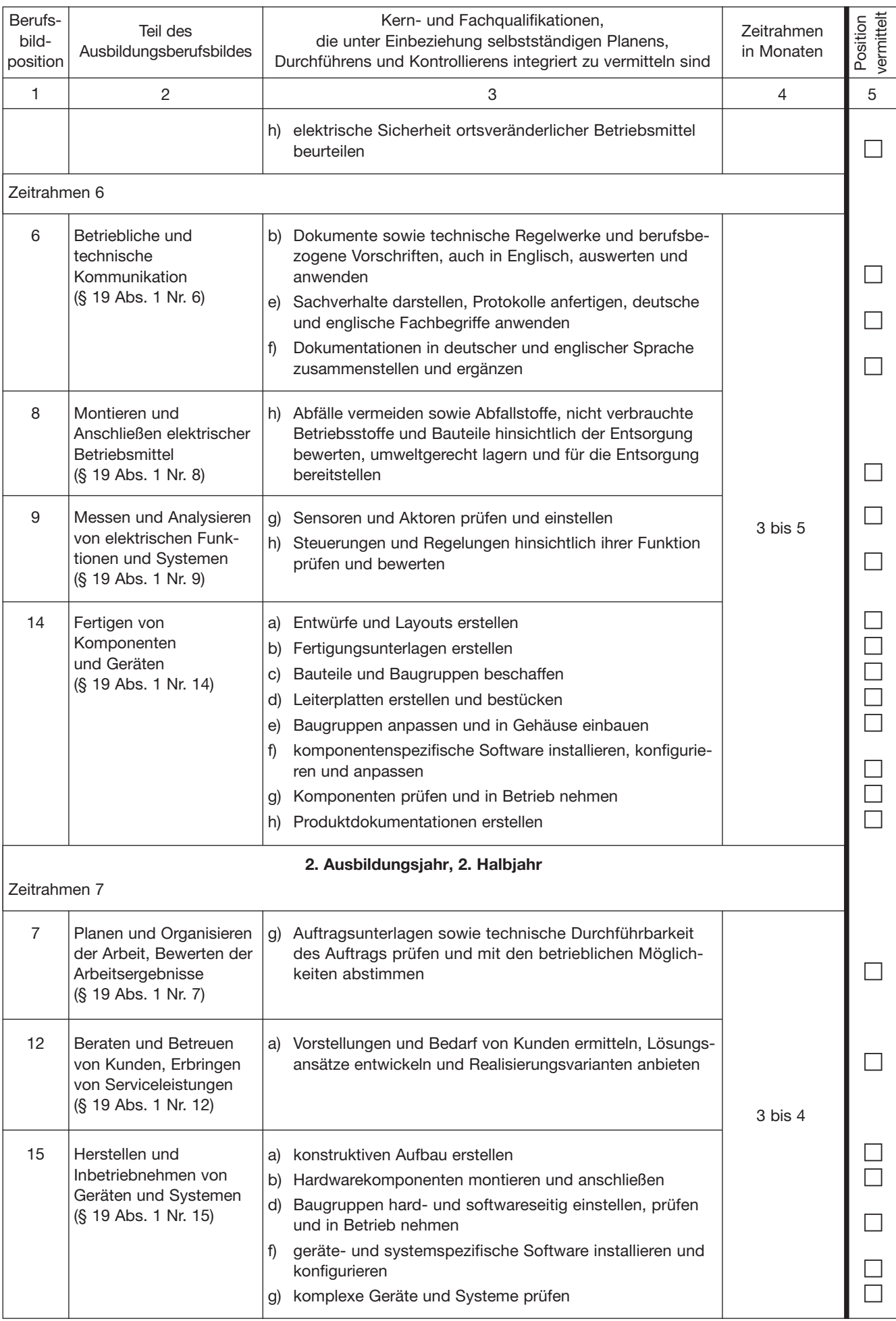

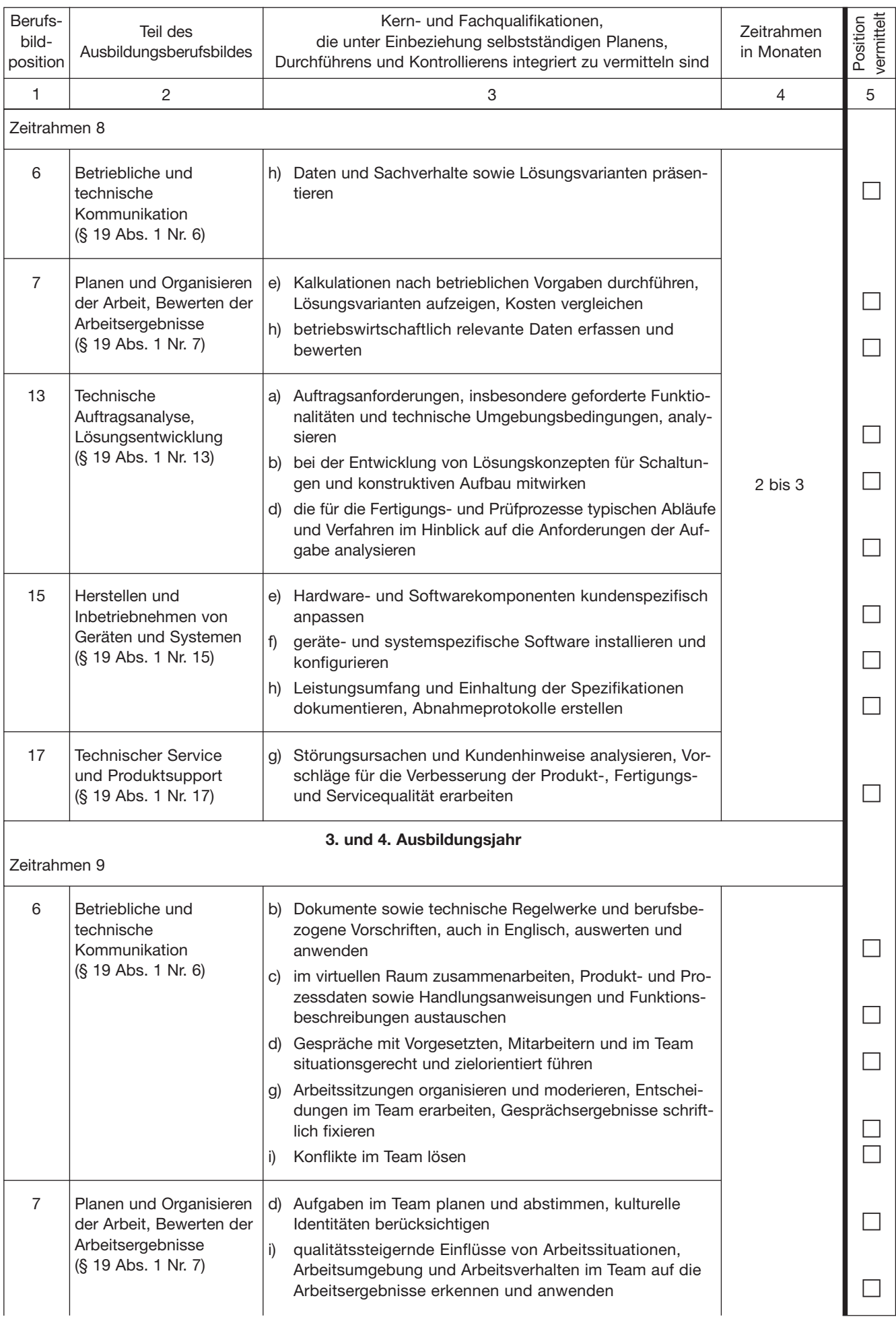

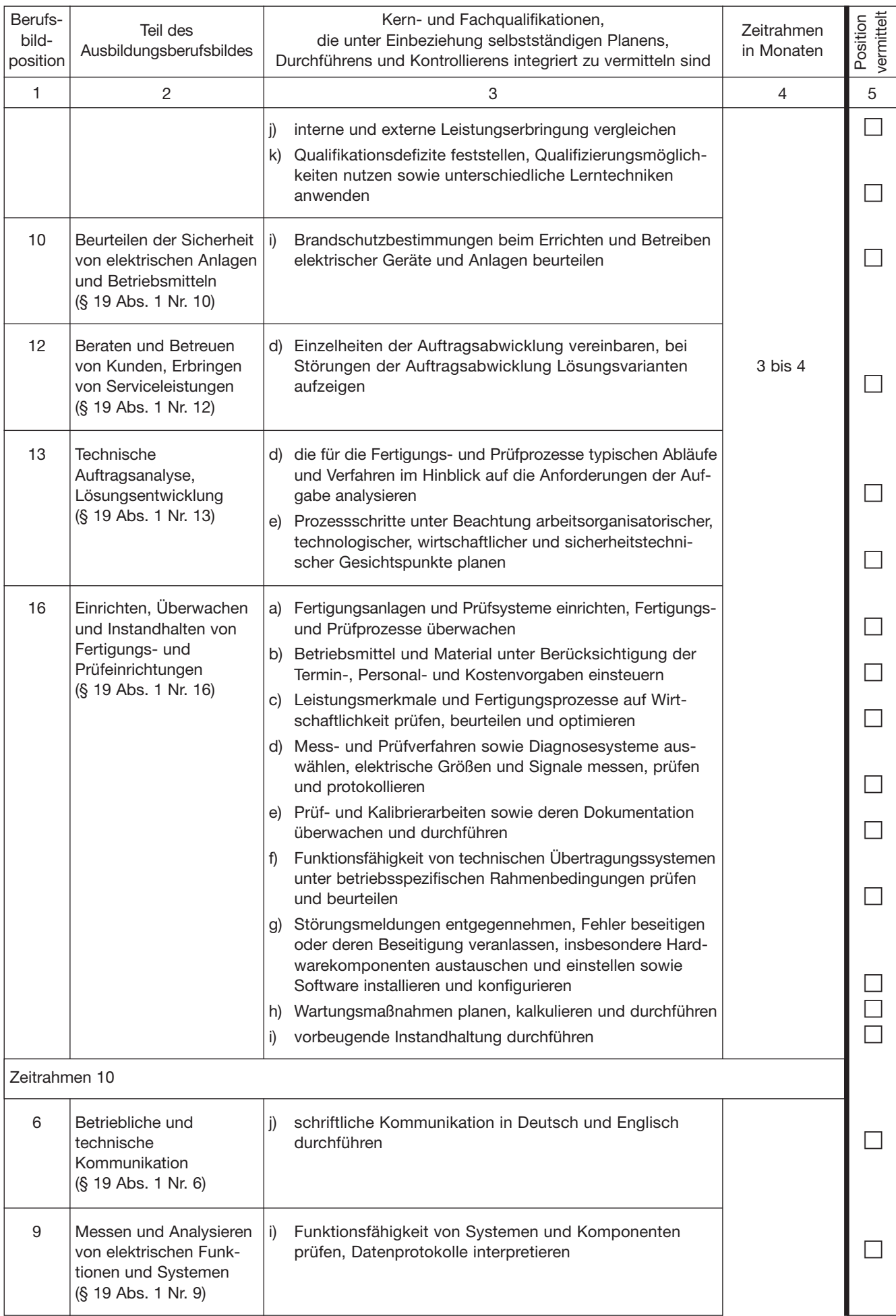

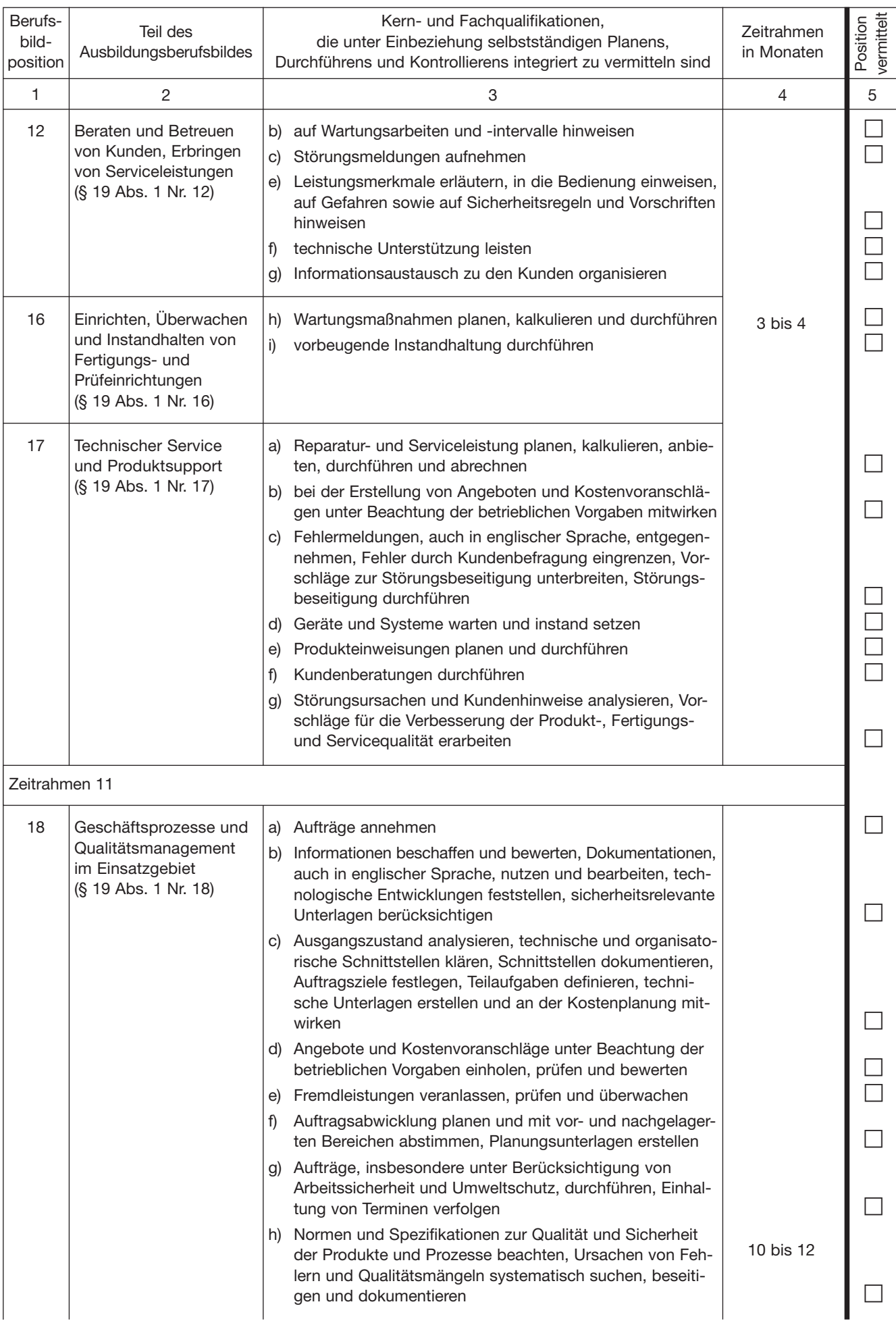

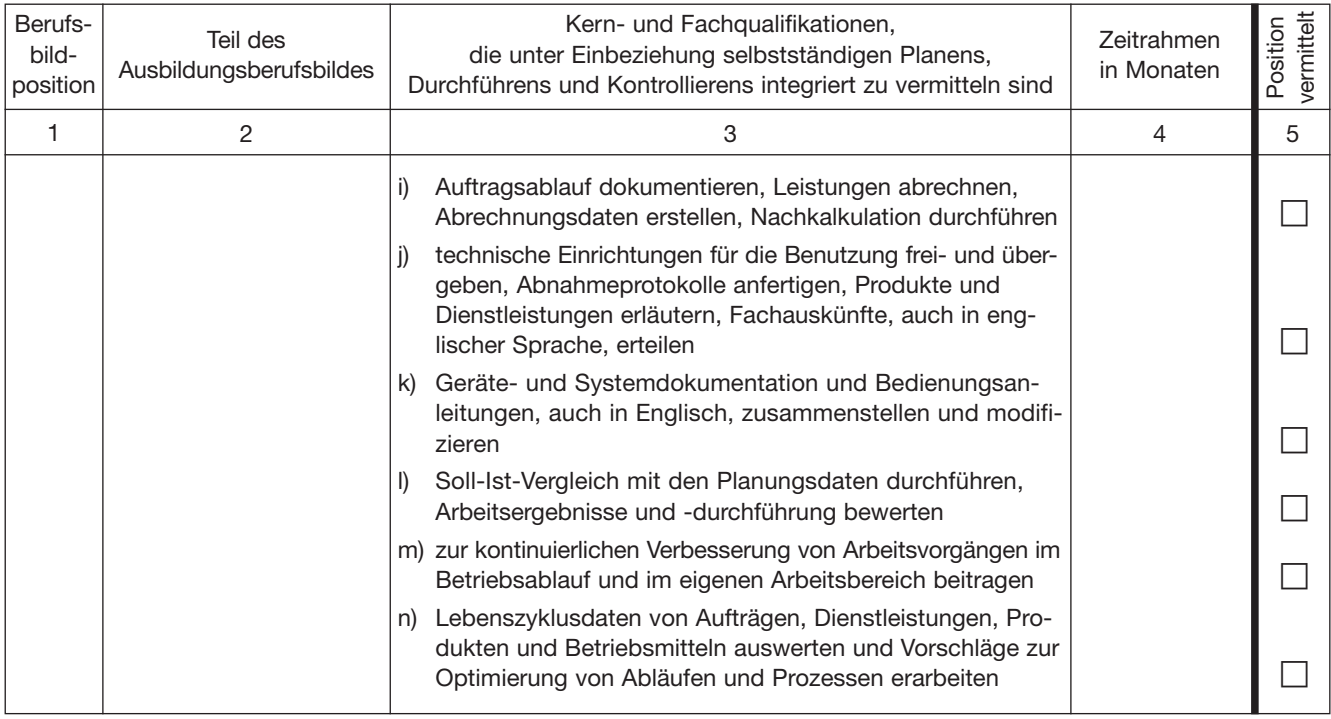

#### Ausbildungsrahmenplan für die Zusatzqualifikationen

#### **Teil A: Zusatzqualifikation Digitale Vernetzung**

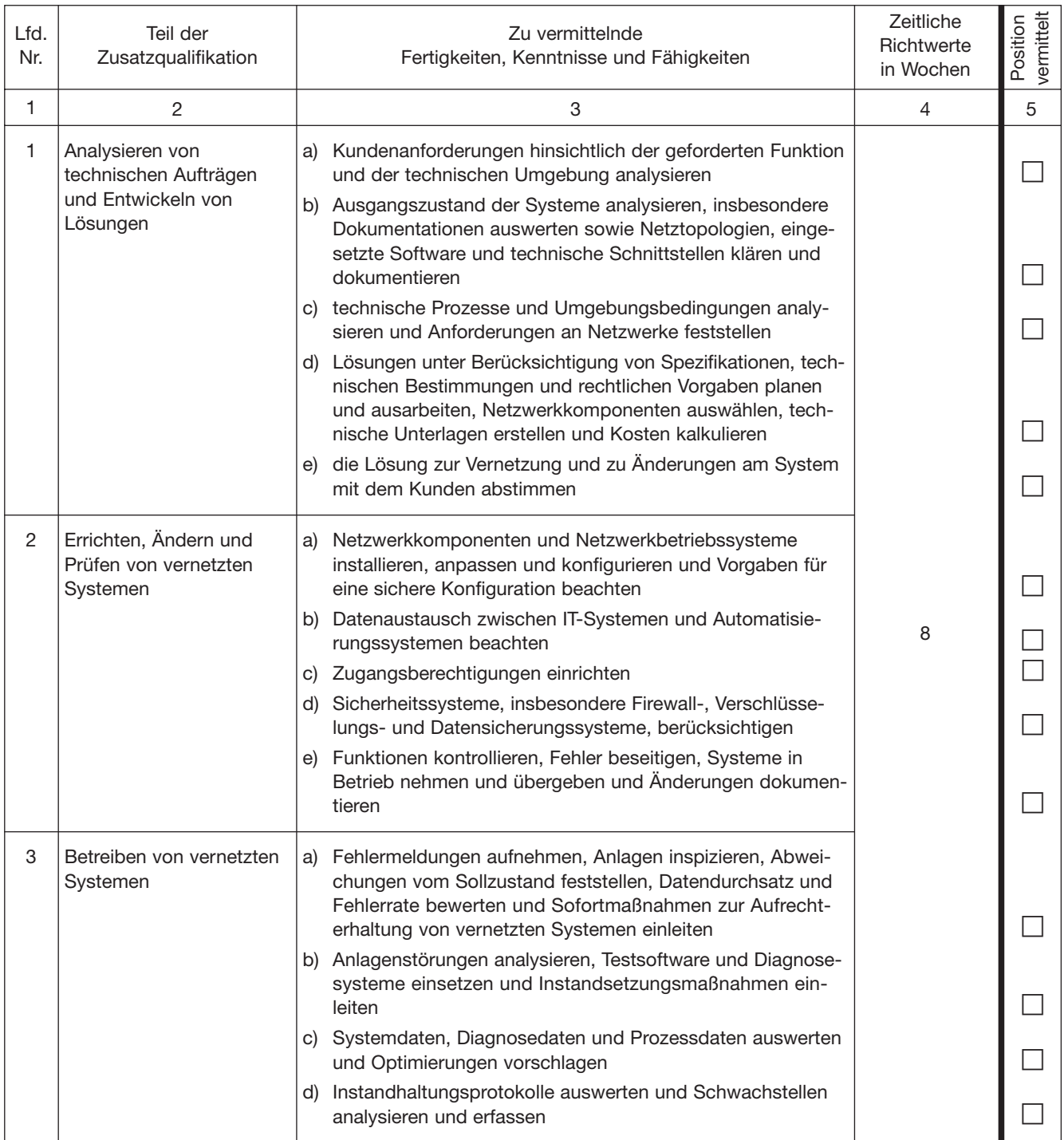

#### **Teil B: Zusatzqualifikation Programmierung**

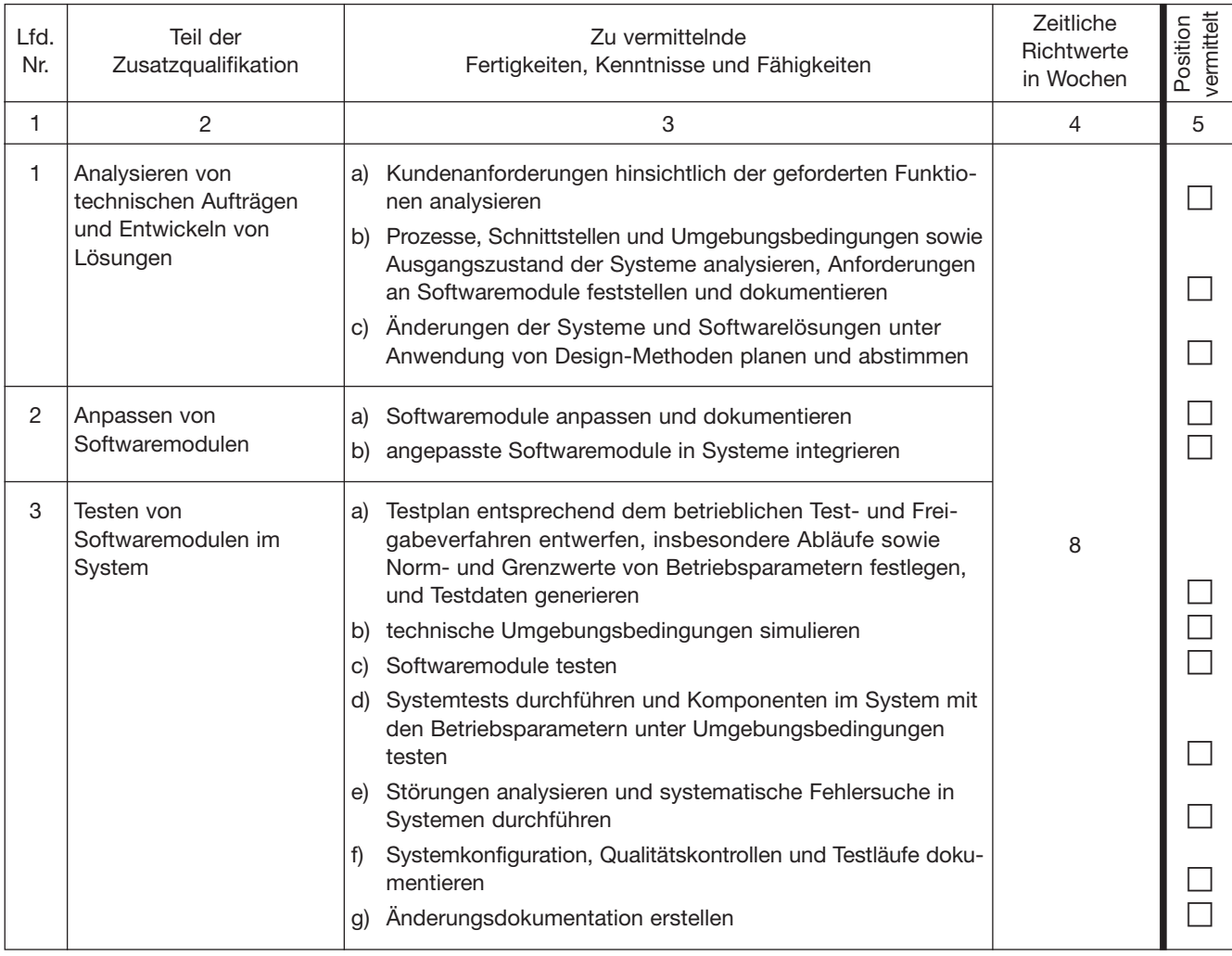

#### **Teil C: Zusatzqualifikation IT-Sicherheit**

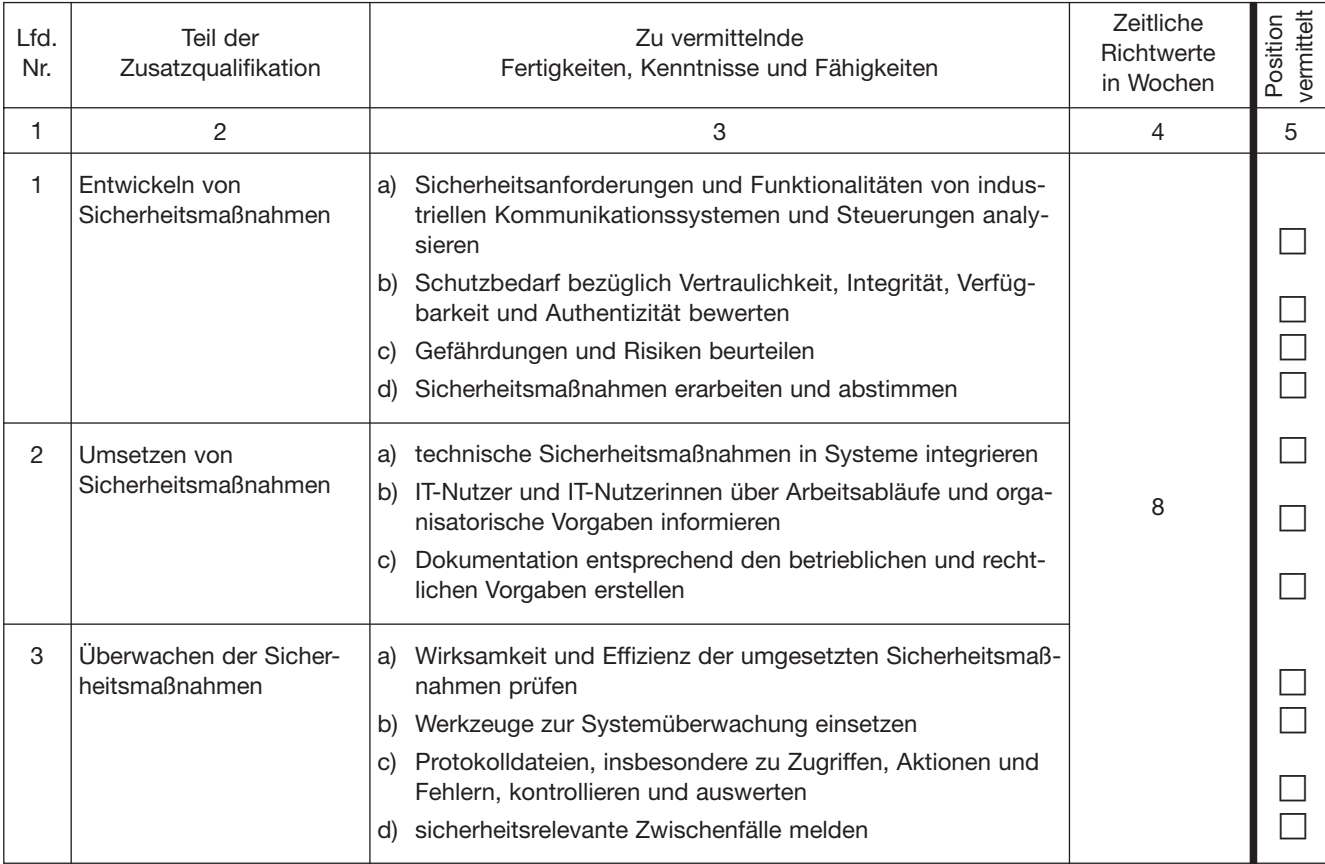

Am Ende eines jeden Ausbildungsabschnittes soll der Ausbilder zusammen mit dem Auszubildenden alle Positionen der Liste durch gehen. Positionen, die dem Auszubildenden gründlich **erklärt** worden sind und die er – wo es sich um Tätigkeiten han delt – aufgrund dieser Unterweisung **geübt** hat, erhalten in den dafür vorgesehenen kleinen Kästchen der entsprechenden Spalte **ein Kreuz.**

Danach bestätigen **Ausbilder** und **Auszubildender** durch ihr Handzeichen, dass die angekreuzten Positionen tatsächlich vermittelt worden sind.

#### **Angekreuzte Positionen vermittelt:**

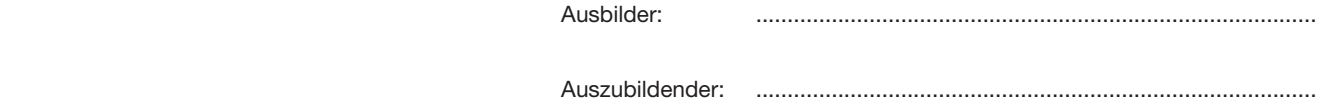